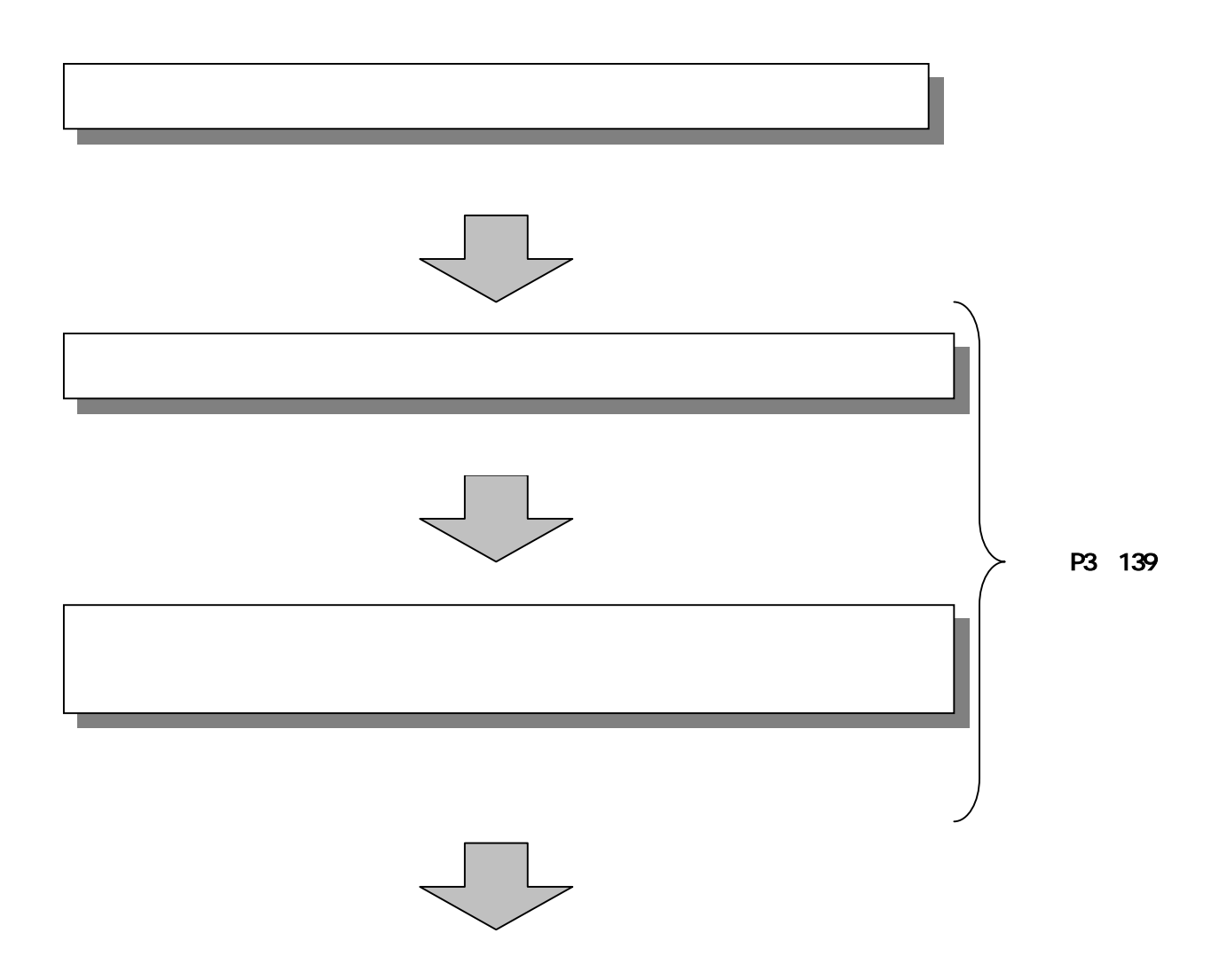

## Send as Complete Line<br>| Send and Ang Index 급 **AIR Autu** 3 大崎田川金庫 C-2-MELON WENT PCK 200-W B SOUTH 103 DY-C-908 204/04 叠 **MARA-RO STRAD XXX BOOK CHARGED BANK CONTRACTOR** ご利用メニュー **SATRICE)**<br>ROZE-CELAR BURGCORRUSCO (217. RUGILIZADA BURGCORRUSCO (217. ENERGISERATIVOS ENGLYMENTUES. **1500000 Instantial**

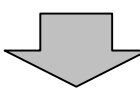

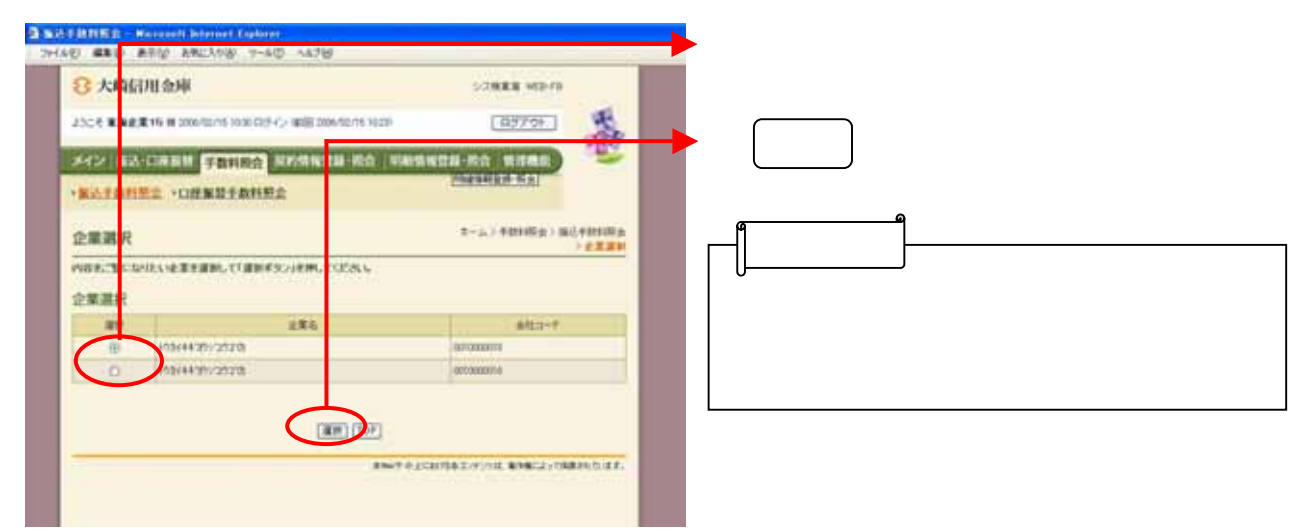

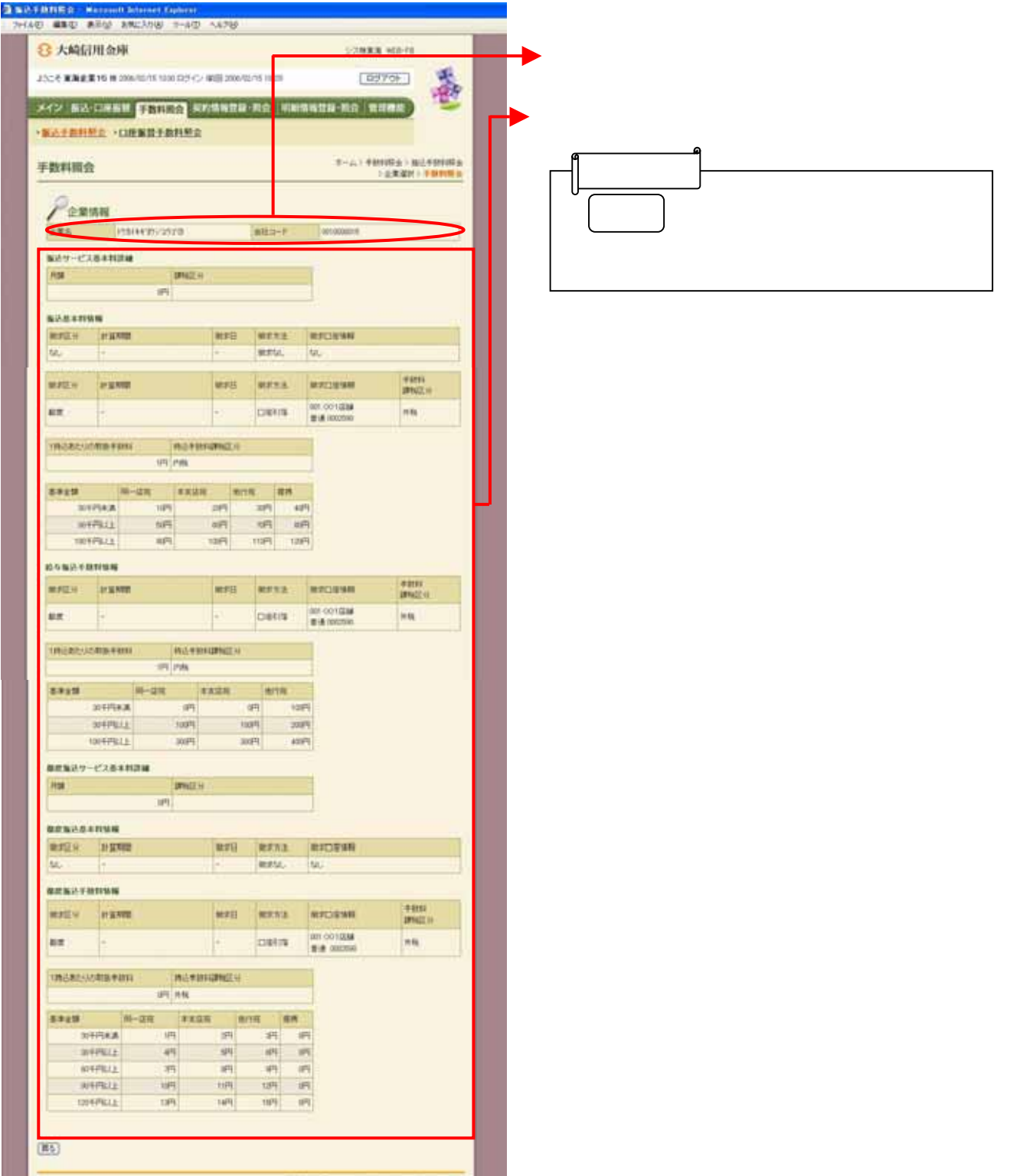